# Imperative programming Loops

Lecture 04.01

By Marina Barsky

# Imperative programming!

- A programming paradigm that describes computation in terms of *statements* that change program *state* (change the values of common variables)
- The statements are performed one after another, according to the program path

# Guessing game

```
print("Welcome!")
        secret = random.choice(range(10))
        g = int(input
                 ("Guess the number: "))
        if q != secret:
             print("You lose!")
        else:
             print("You win!")
                                              LOOSER
        print("Game over!")
                                                                       Game
                                                                       over
                                    True path
                          g != secret
         secret
                 Input
Welcome
                 number
                                                WINNER
                                    False path
```

The program as a network of branching roads

# If/else branches

```
g = int(input())
  No
                  Yes
                           print("Welcome!")
       q!=secret?
                            secret = random.choice(range(10))
                            g = int(input
               print('Lose')
print('Win')
                                   ("Guess the number: "))
                            if q != secret:
                                print("You lose!")
                            else:
                                print("You win!")
                           print("Game over!")
        print('Over')
```

We ask the question and change the program path according to the answer

## Guessing game: giving another chance

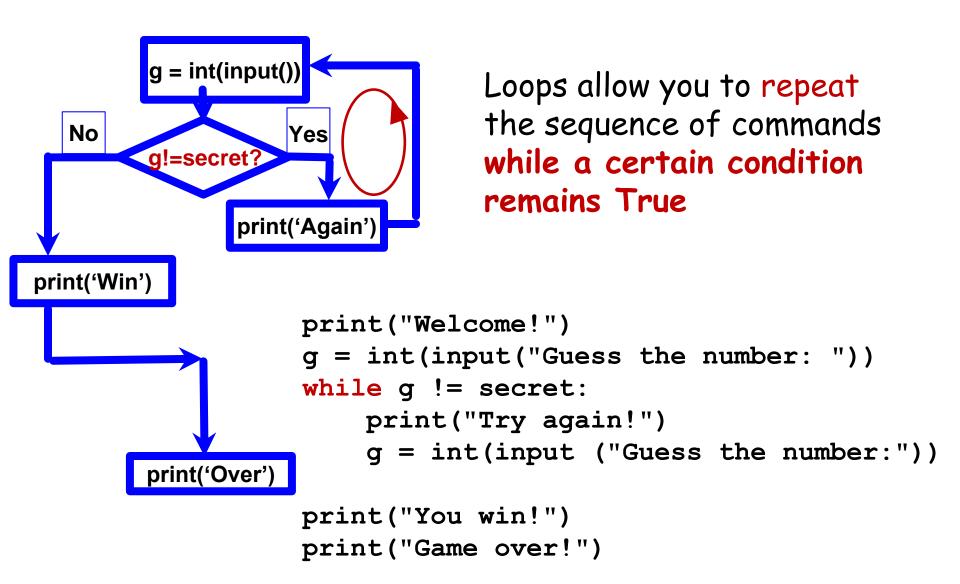

# Guessing game

```
print("Welcome!")
        secret = random.choice(range(10))
        g = int(input
                 ("Guess the number: "))
        if q != secret:
             print("You lose!")
        else:
             print("You win!")
                                              LOOSER
        print("Game over!")
                                                                       Game
                                                                       over
                                    True path
                          g!= secret
         secret
                 Input
Welcome
                 number
                                                WINNER
                                    False path
```

# Guessing game

```
print("Welcome!")
    g = int(input("Guess the number: "))
    while g != secret:
         print("Try again!")
         g = int(input ("Guess the number:"))
    print("You win!")
    print("Game over!")
                                   Input
                                   number
                                                               Game
                Input
        secret
                                         True path
Welcome
                                                      WINNER
                                   g != secret
               number
                                                                over
```

# Another example

The user types in a sequence of positive integers. The program is to add up the integers.

The user signals the end of the input by entering a nonpositive value which should not be part of the sum.

```
sum = 0
v = int(input('Enter a positive integer: '))
while ( v > 0):
    sum = sum + v
    v = int(input('Enter a positive integer: '))
print('Summation is :', sum )
```

### Conditional execution

```
x = 5
if x != 0:
   print(x)
   x = x - 1
print(x)
```

if <condition>:

<body>

What is printed on the screen?

# Conditional iteration (repetition)

```
while <condition>: <loop body>
```

while loops:
indefinite, conditional
iteration

```
x = 5
while x != 0:
    print(x)
    x = x - 1
print(x)
```

What is printed now?

# The main pattern of while loop

Prime the condition.

```
while <condition>: Check the condition.

<br/>
<br/>
<br/>
<br/>
<br/>
<br/>
Check the condition.
<br/>
Update the condition.
```

From the logical point of view, while loop has three components:

x = 10
while x != 0:
 print(x)
 x = x - 1

print(x)

2. Check the condition

1. Prime the condition

3. Update the condition

# The conditional variable has to change in the loop body!

```
jar_empty = False
while not jar_empty:
    scoop()
wash_jar()
```

# The conditional variable has to change in the loop body!

```
n = 0
while n < 10:
    lather()
    rinse()
dry_off()</pre>
```

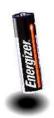

### **Extreme** Looping

What does this code do?

```
print('It keeps on')
while True:
    print('going and')
print('Phew! I\'m done!')
```

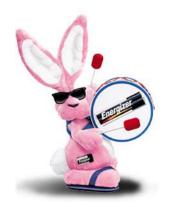

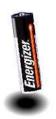

### **Extreme** Looping

What does this code do?

```
print('It keeps on') the loop keeps on running as
long as this test is True

while True:
    print('going and')
```

print('Phew! I\'m done!')

This won't print until the while loop finishes - In this case, it *never* prints!

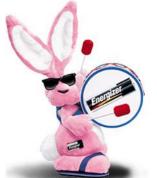

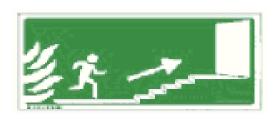

## Making our escape!

```
import random
escape = 0
```

Will the same thing appear every time this is run?

```
while escape != 42:
    print('Help! Let me out!')
    escape = random.choice([41,42,43])
```

```
print('At last!')
```

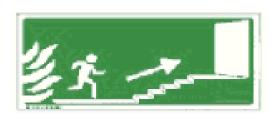

## Making our escape!

```
import random
escape = 0
```

What modifications do we need to make to count the number of iterations and report it?

```
while escape != 42:
    print('Help! Let me out!')
    escape = random.choice([41,42,43])
```

```
print('At last!')
```

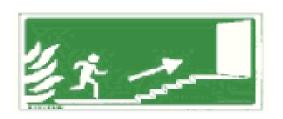

#### Count the iterations...

```
import random
escape = 0
count = 0
```

How could we make it harder/easier to escape?

```
while escape != 42:
    count += 1
    print('Help! Let me out!')
    escape = random.choice([41,42,43])
```

```
print('At last!')
```

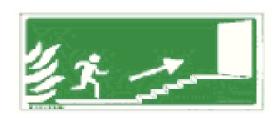

## Harder to escape

```
import random
escape = 0
count = 0
```

How could we make the escape after at most 10 iterations?

```
while escape != 42:
    count += 1
    print('Help! Let me out!')
    escape = random.choice(range(100))
```

```
print('At last!')
```

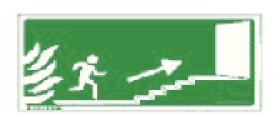

# Ensuring the escape

```
import random
escape = 0
count = 0
while escape != 42:
   count += 1
   print('Help! Let me out!')
   escape = random.choice(range(100))
   if count == 10:
      break
 rint('At last!')
```

#### break and continue

```
while True:
    line = input('> ')
    if line[0] == '#'
        continue
    if line == 'done'
        break
    print(line)
print ('goodbye')
```

Continue to the next iteration of the loop

Break out of the loop and do the next command after loop body

#### while we're here...

```
x = 39
while x < 44:
    if x % 2 == 0:
        print(x)
    x += 1</pre>
```

What numbers will this loop print out?

#### while

is commonly used for input validation

```
a = int(input("Number between 1 and 10: "))
while not (a >= 1 and a <= 10):
    a = int(input("Number between 1 and 10! "))
print("Finally!")</pre>
```

This will not let users out until they enter the required number

## while loop summary

- Condition variable should be initialized (outside the loop) in order to enter the loop
- Condition should be updated in the body of the loop
- If you need to accumulate a value during loop iterations, the accumulator variable should be initialized outside the loop

#### Exercise

 Ask the user to enter a series of numbers and when the user enters '#' report an average.